# **Transactions and Failure Recovery**

Instructor: Matei Zaharia

[cs245.stanford.edu](https://cs245.stanford.edu/)

# **Outline**

Assignment 1 bonus solutions

Defining correctness

Transaction model

Hardware failures

Recovery with logs

# **Outline**

Assignment 1 bonus solutions

Defining correctness

Transaction model

Hardware failures

Recovery with logs

# **Outline**

Assignment 1 bonus solutions

Defining correctness

Transaction model

Hardware failures

Recovery with logs

# **Focus of This Part of Course**

**Correctness** in case of failures & concurrency » There's no point running queries quickly if the input data is wrong!

# **Correctness of Data**

Would like all data in our system to be "accurate" or "correct" at all times » Both logical data model and physical structs

Employees

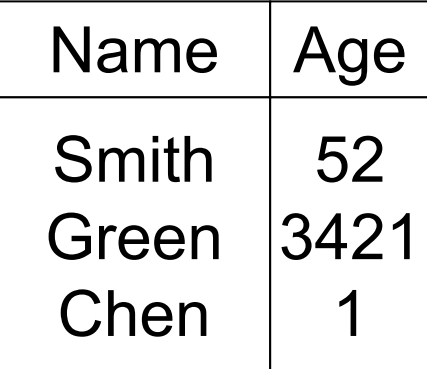

## **Idea: Integrity or Consistency Constraints**

Predicates that data structures must satisfy

Examples:

- » x is field of relation R
- » Domain(x) =  $\{student, prof, staff\}$
- » If x=prof in a record then office!=NULL in it
- » T is valid B-tree index for attribute x of R
- » No staff member should make more than twice the average salary

# **Definition**

**Consistent state:** satisfies all constraints

**Consistent DB: DB in consistent state** 

**Example 1:** transaction constraints

When salary is updated, new salary > old salary

When account record is deleted,  $balance = 0$ 

Note: some transaction constraints could be "emulated" by simple constraints, e.g.,

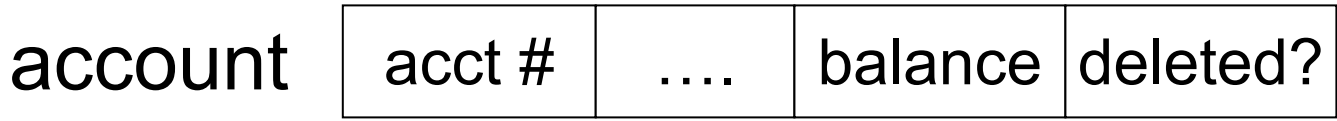

**Example 2:** database should reflect real world

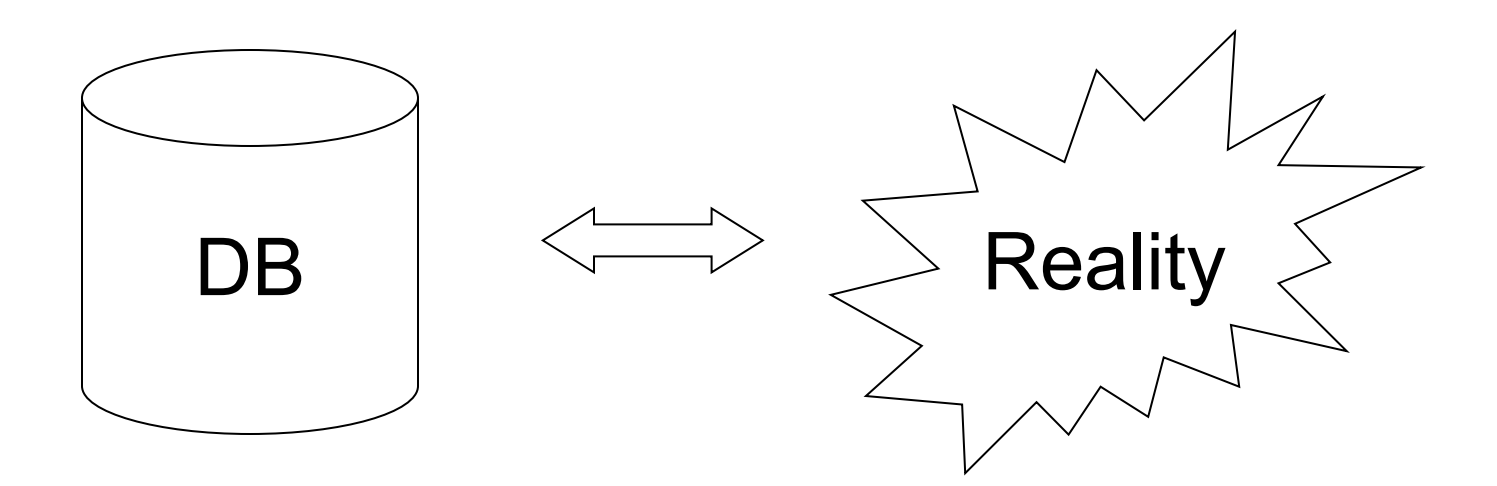

**Example 2:** database should reflect real world

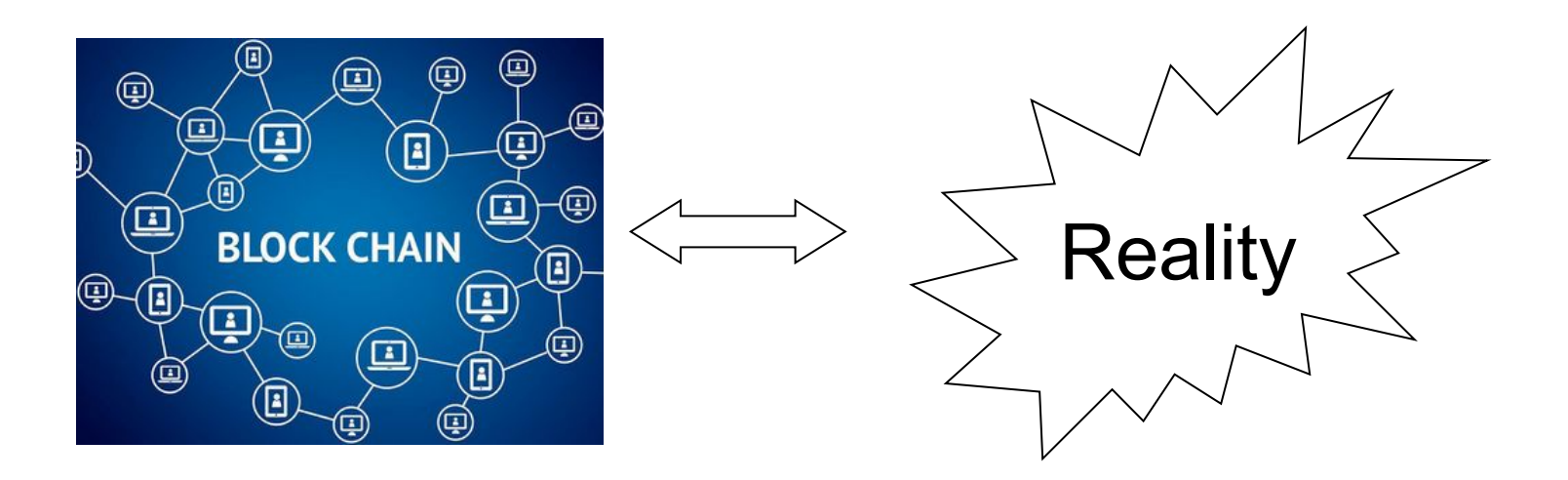

## **In Any Case, Continue with Constraints...**

**Observation:** DB can't always be consistent! Example:  $a_1 + a_2 + \ldots$   $a_n = TOT$  (constraint) Deposit \$100 in  $a_2: | a_2 \leftarrow a_2 + 100$  $TOT \leftarrow TOT + 100$ 

Example:  $a_1$  +  $a_2$  +....  $a_n$  = TOT (constraint) Deposit \$100 in  $a_2$ :  $a_2 \leftarrow a_2 + 100$  $TOT \leftarrow TOT + 100$ 

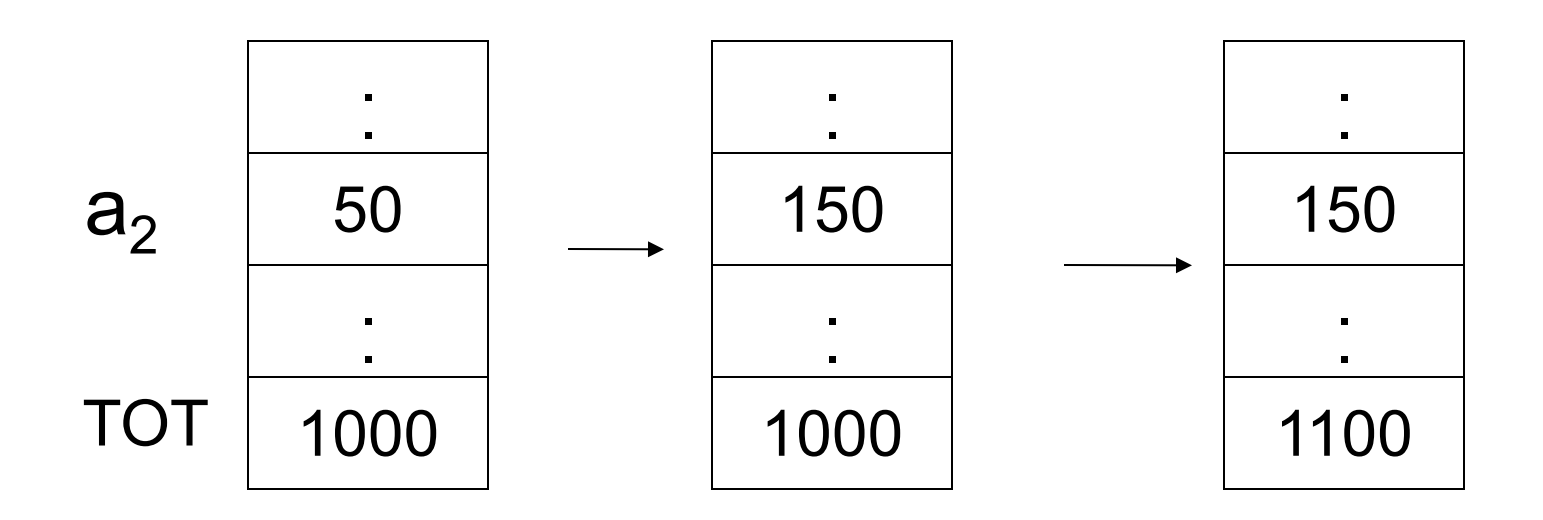

### **Transaction: Collection of Actions that Preserve Consistency**

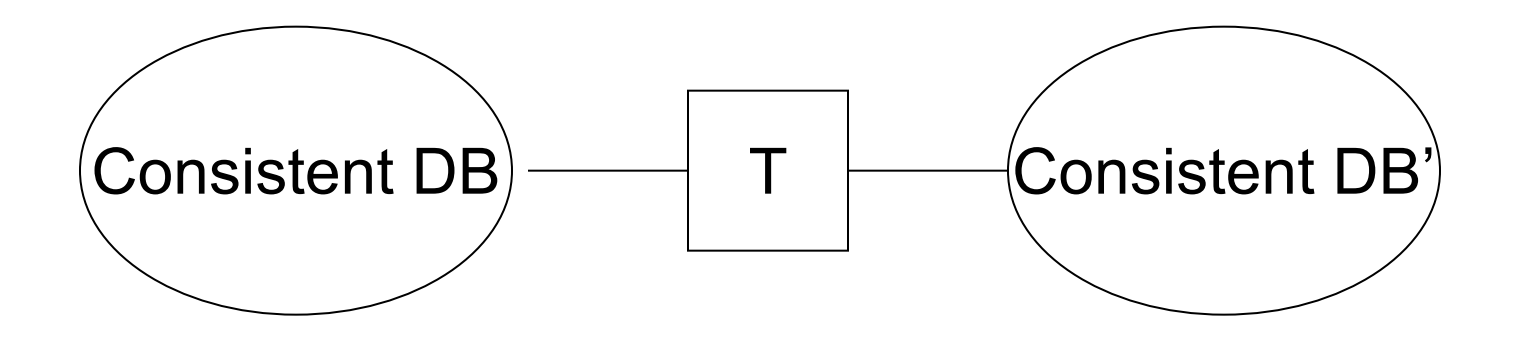

# **Big Assumption:**

If T starts with a consistent state

- + T executes in isolation
- $\Rightarrow$  T leaves a consistent state

# **Correctness (Informally)**

If we stop running transactions, database is left consistent

Each transaction sees a consistent DB

# **More Detail: Transaction API**

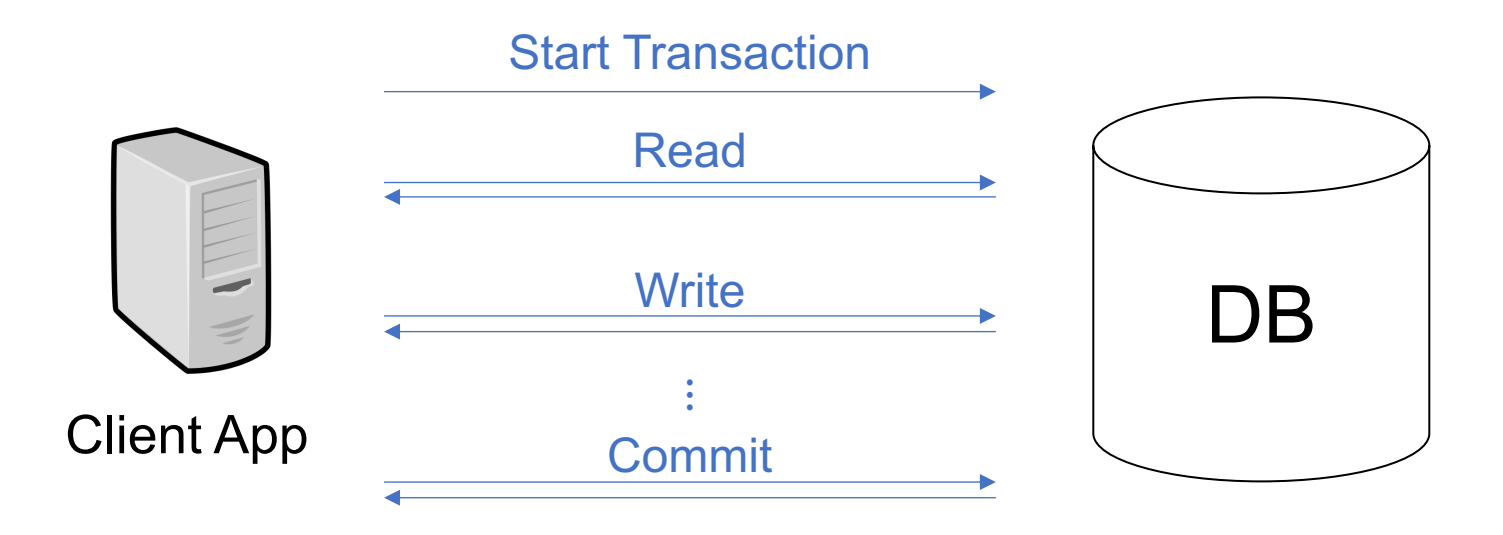

# **More Detail: Transaction API**

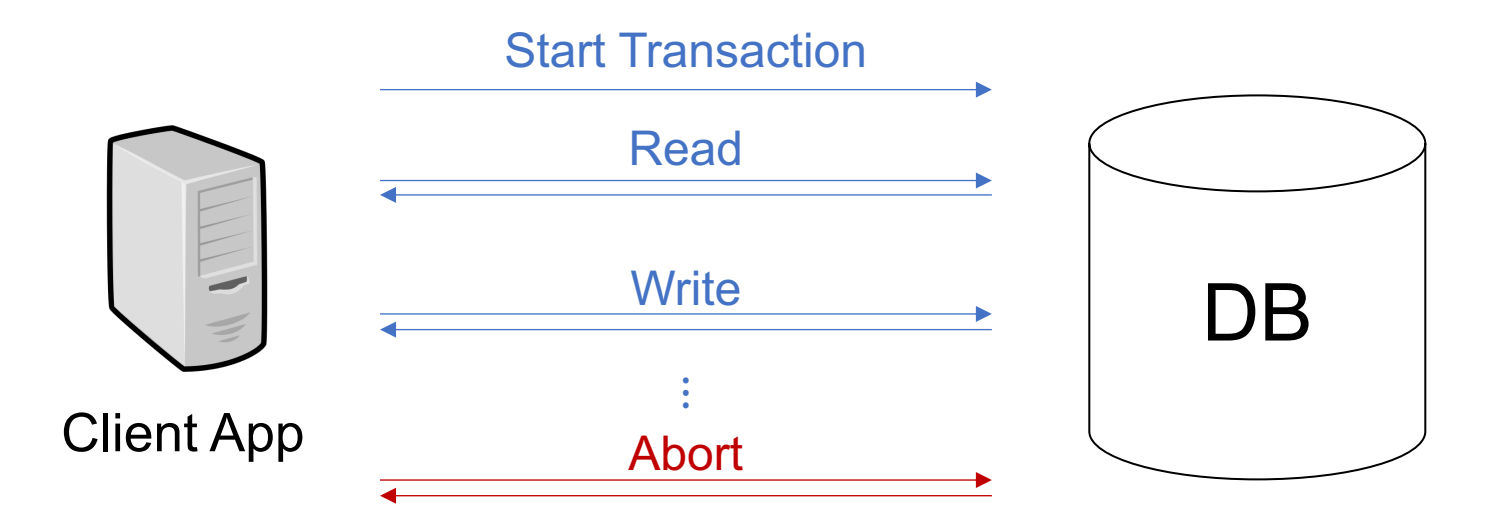

#### Both clients and system can abort transactions

## **How Can Constraints Be Violated?**

Transaction bug

DBMS bug

Hardware failure » e.g., disk crash alters balance of account

Data sharing

» e.g.: T1: give 10% raise to programmers, T2: change programmers  $\Rightarrow$  marketers

# **We Won't Consider:**

How to write correct transactions

How to check for DBMS bugs

Constraint verification & repair

» That is, the solutions we'll study **do not need to know** the constraints!

# **Failure Recovery**

#### First order of business: **Failure Model**

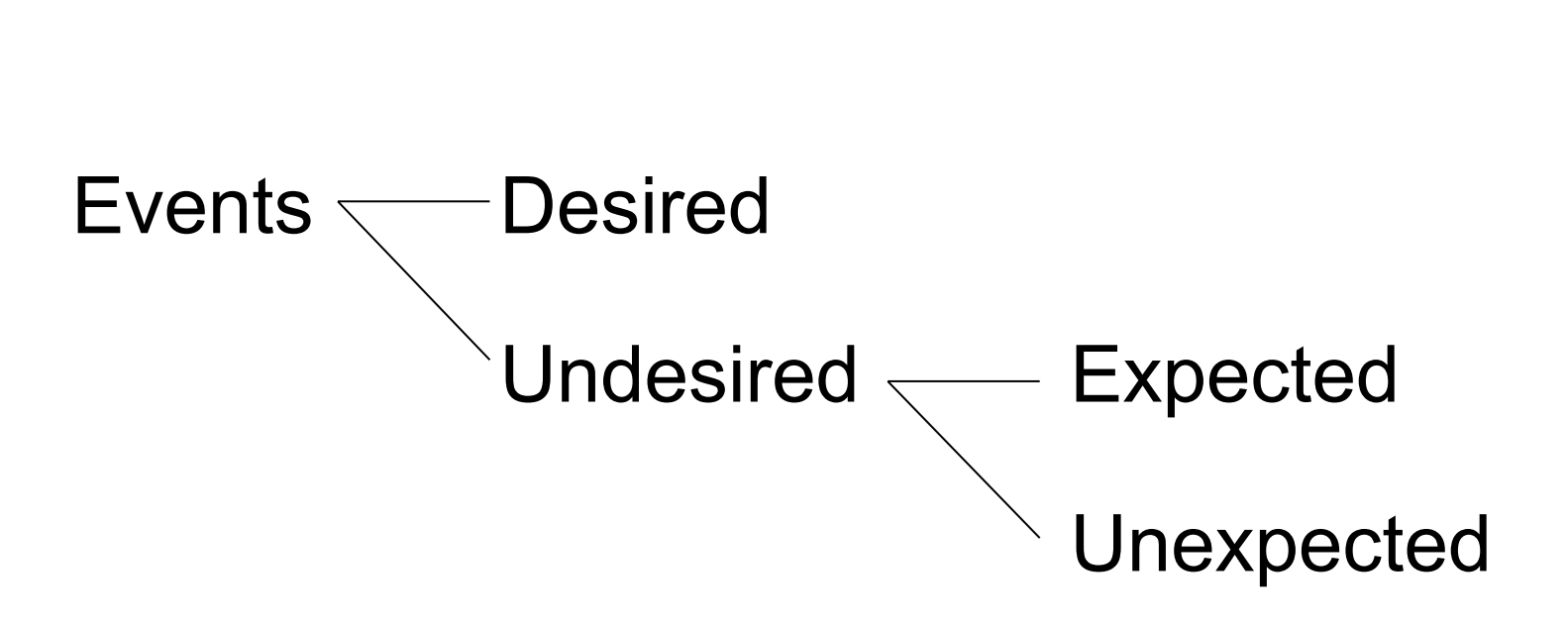

**Failure Models**

# **Our Failure Model**

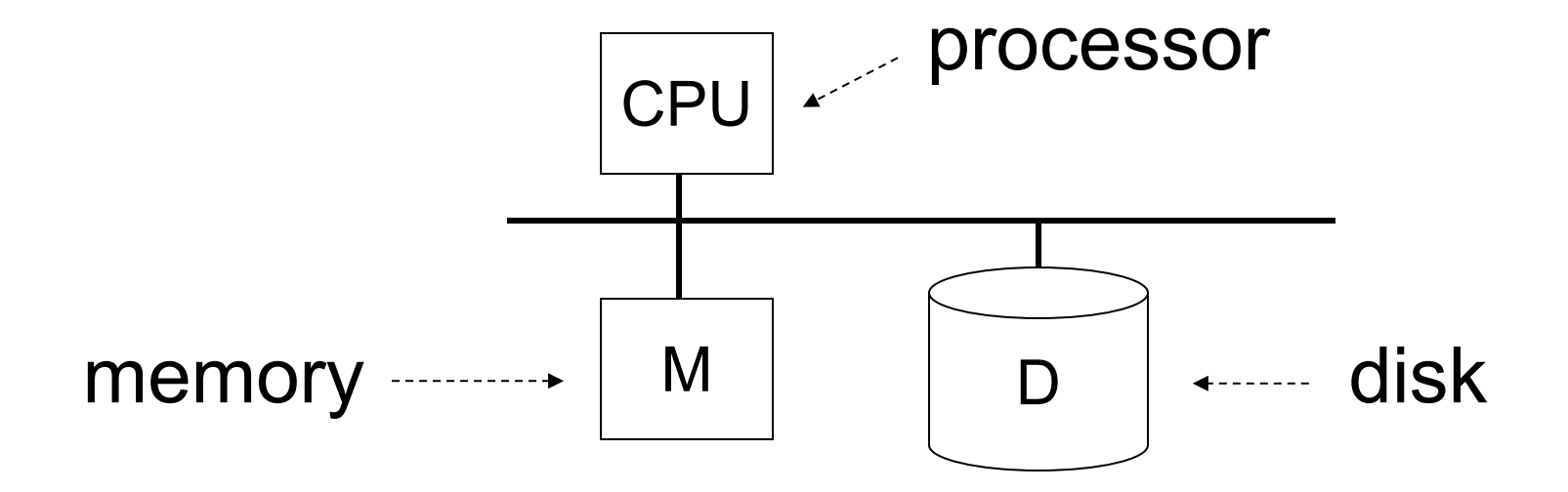

# **Our Failure Model**

**Desired Events:** see product manuals….

#### **Undesired Expected Events:**

- » System crash ("fail-stop failure")
	- CPU halts, resets
	- Memory lost

#### **-** that's it!!

#### **Undesired Unexpected:** Everything else!

# **Undesired Unexpected: Everything Else!**

#### **Examples:**

- » Disk data is lost
- » Memory lost without CPU halt
- » CPU implodes wiping out the universe….

# **Is This Model Reasonable?**

**Approach:** Add low level checks + redundancy to increase probability that model holds

E.g.,  $\int$  Replicate disk storage (stable store)

Memory parity

CPU checks

# **Second Order of Business:**

Storage hierarchy

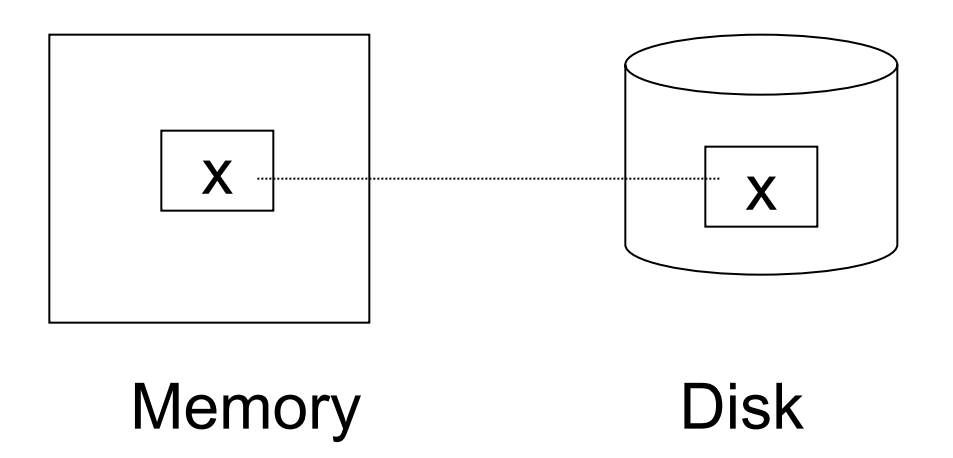

# **Operations**

- Input  $(x)$ : block containing  $x \rightarrow$  memory
- Output  $(x)$ : block containing  $x \rightarrow$  disk
- Read  $(x,t)$ : do input $(x)$  if necessary  $t \leftarrow$  value of x in block
- Write  $(x,t)$ : do input $(x)$  if necessary value of x in block  $\leftarrow$  t

### **Key Problem: Unfinished Transaction**

**Example** Constraint: A=B

T1:  $A \leftarrow A \times 2$  $B \leftarrow B \times 2$  T1: Read  $(A,t)$ ;  $t \leftarrow t \times 2$ Write (A,t); Read (B,t);  $t \leftarrow t \times 2$ Write (B,t); Output (A); Output (B);

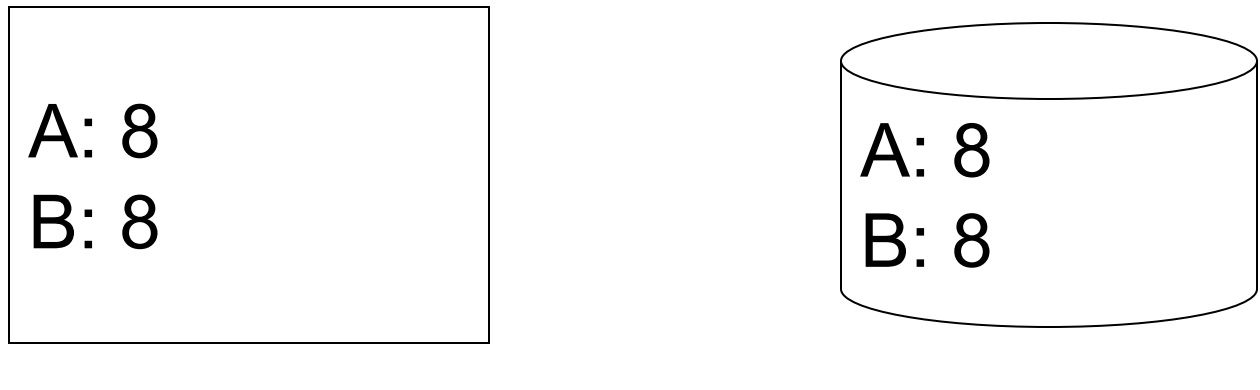

memory disk

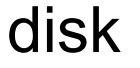

T1: Read  $(A,t)$ ;  $t \leftarrow t \times 2$ Write (A,t); Read (B,t);  $t \leftarrow t \times 2$ Write (B,t); Output (A); Output (B);

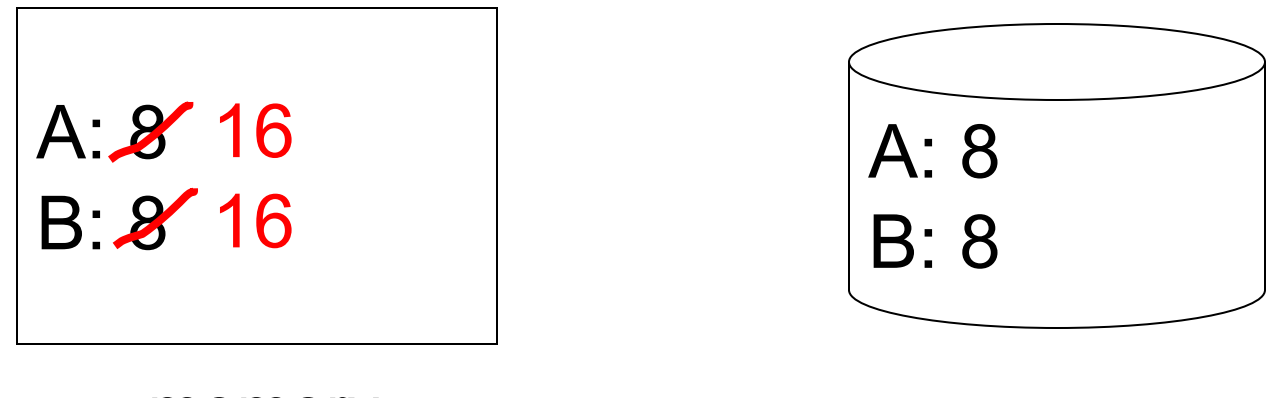

memory disk

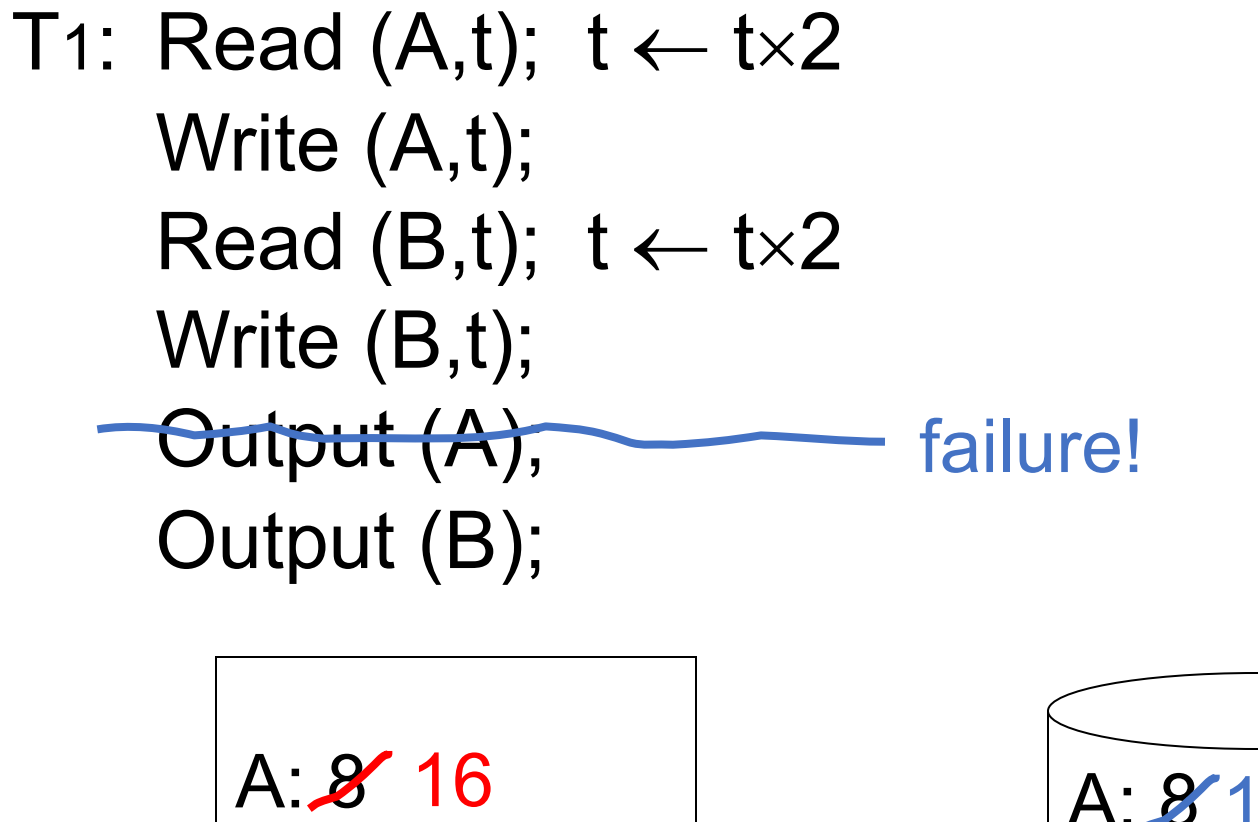

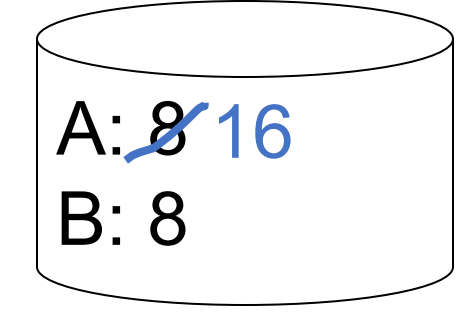

memory disk

B: 8 16

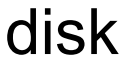

# **Need: Atomicity**

Execute **all** actions of a transaction together, or **none** at all

# **One Solution**

#### Undo logging (immediate modification)

#### Due to: Hansel and Gretel, 1812 AD

Updated to durable undo logging in 1813 AD

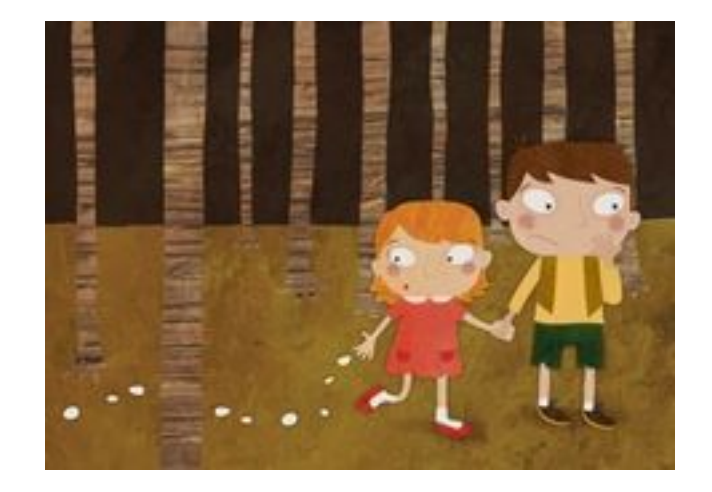

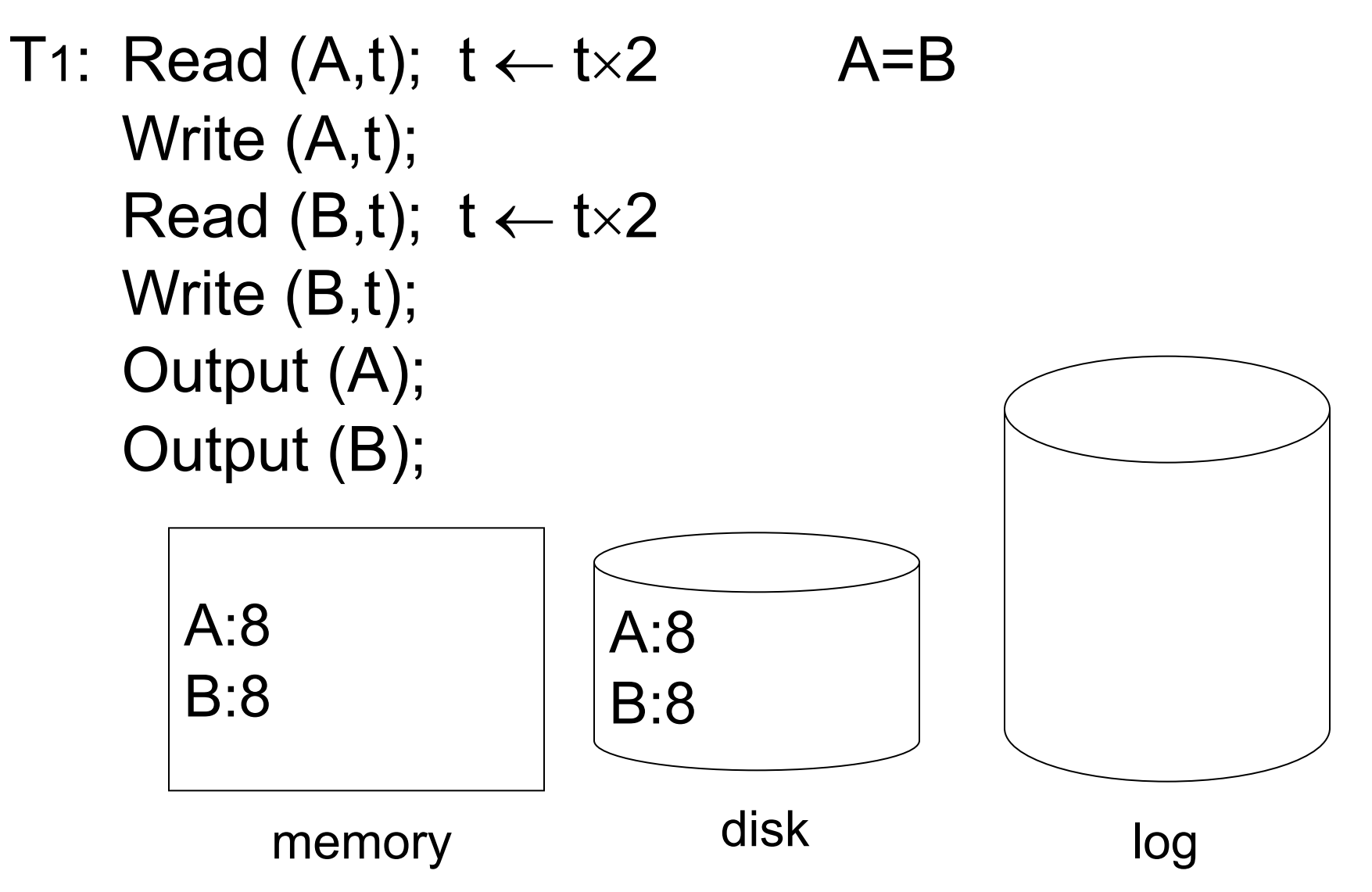

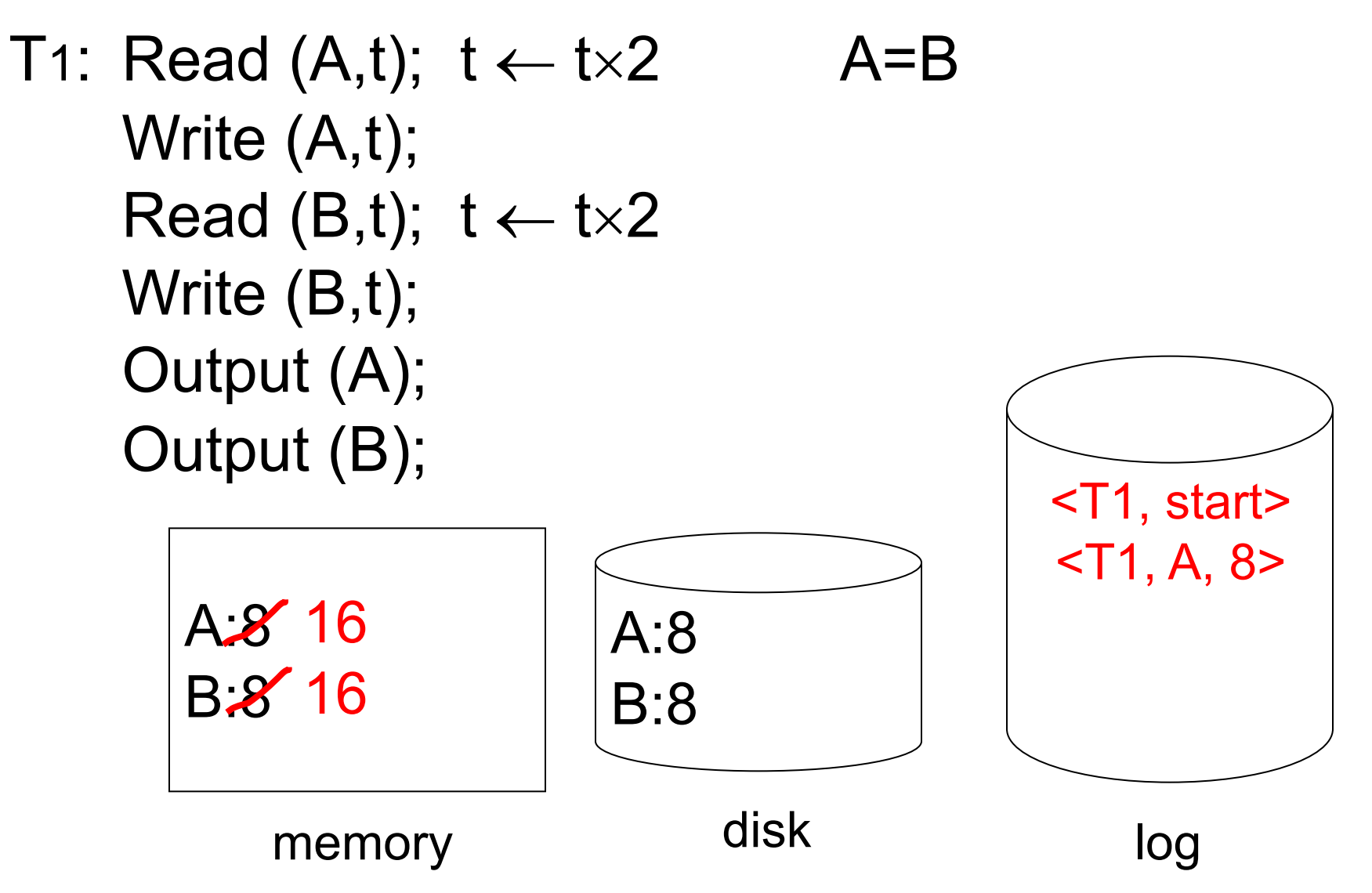

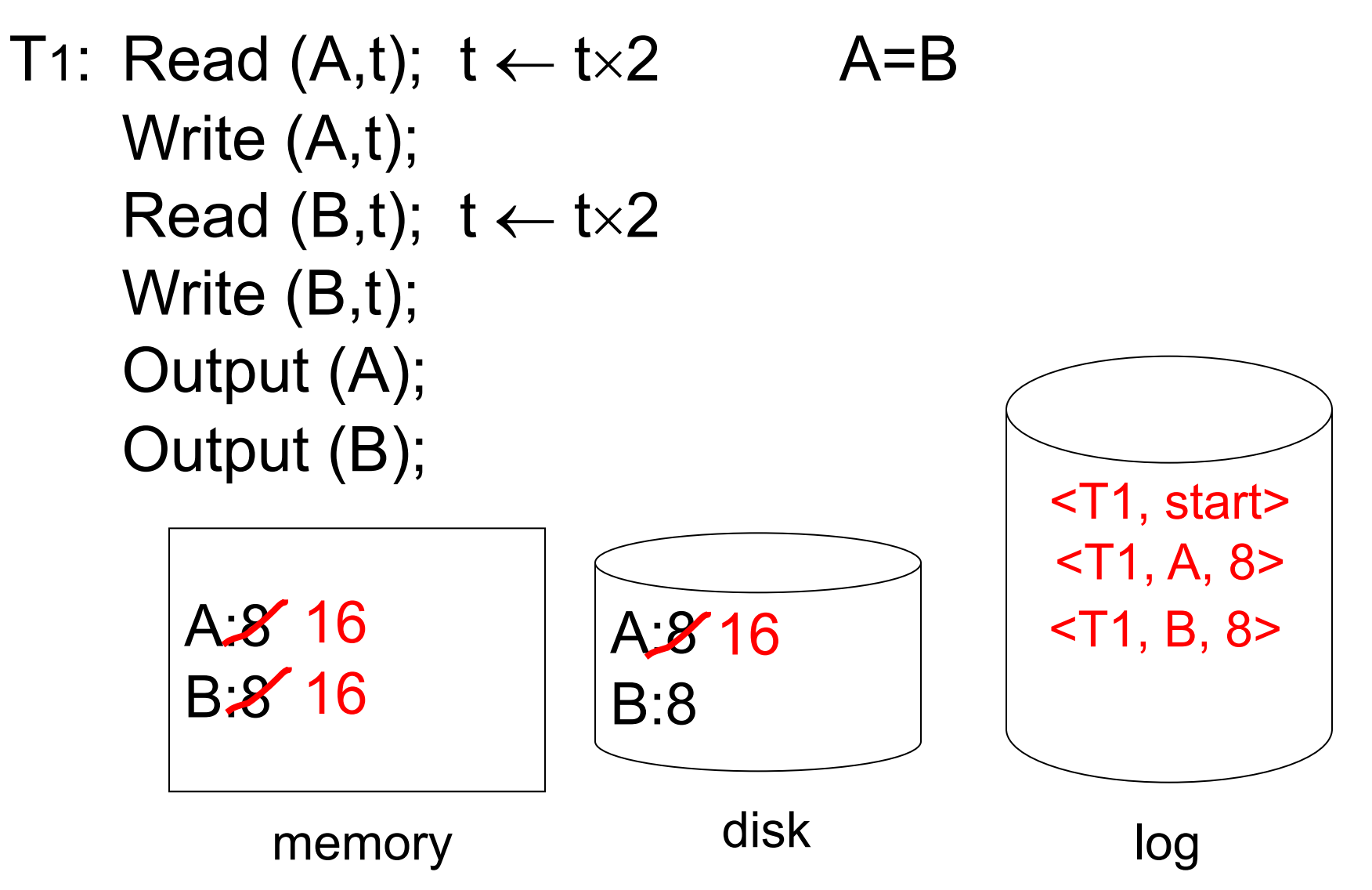

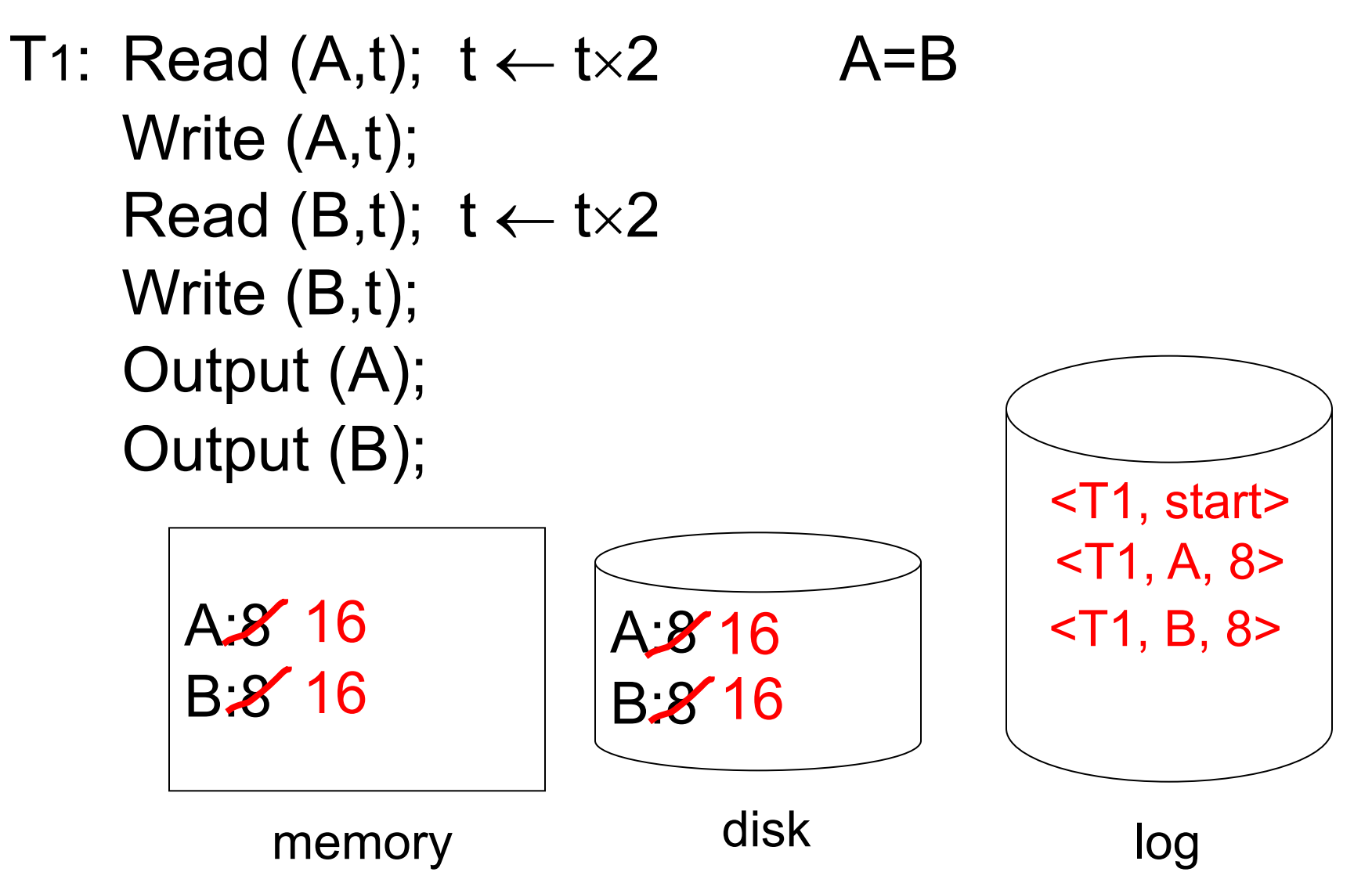

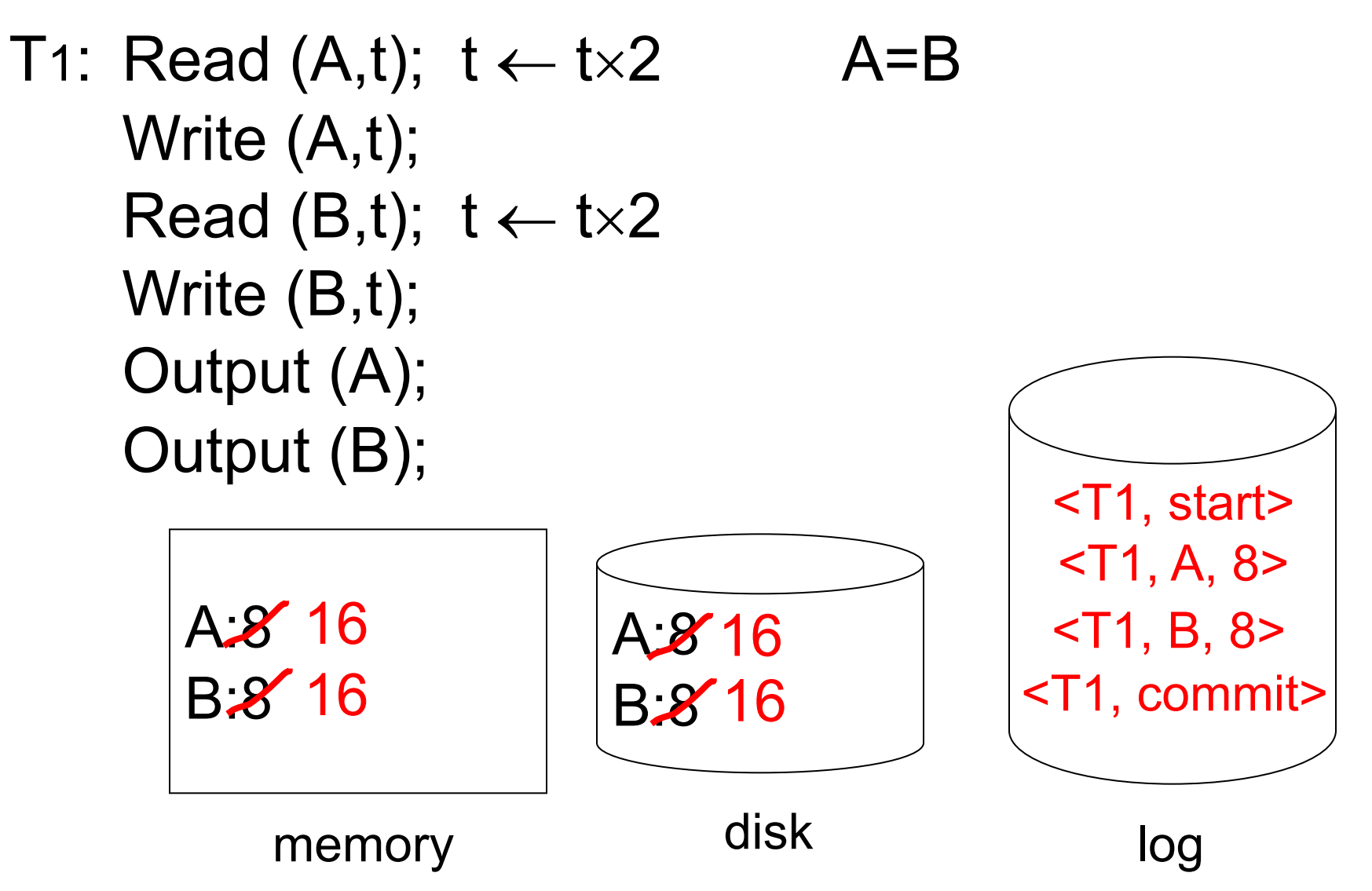

### **One "Complication"**

Log is first written in memory

Not written to disk on every action

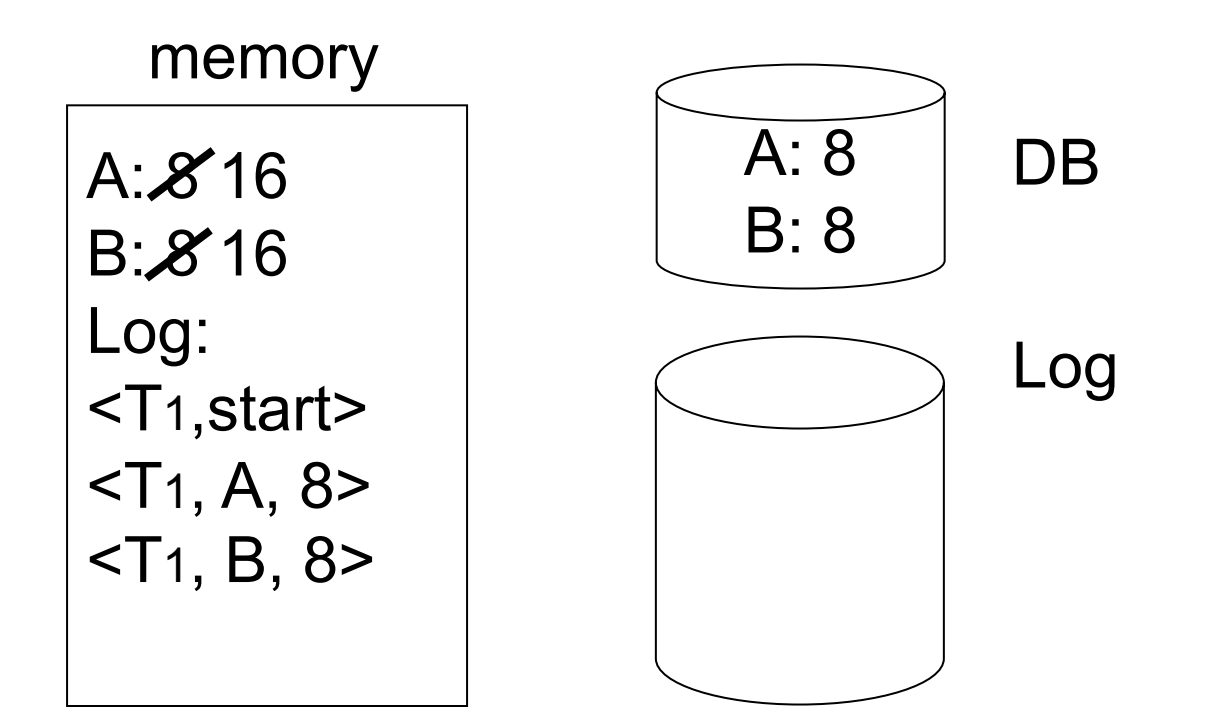

### **One "Complication"**

Log is first written in memory

Not written to disk on every action

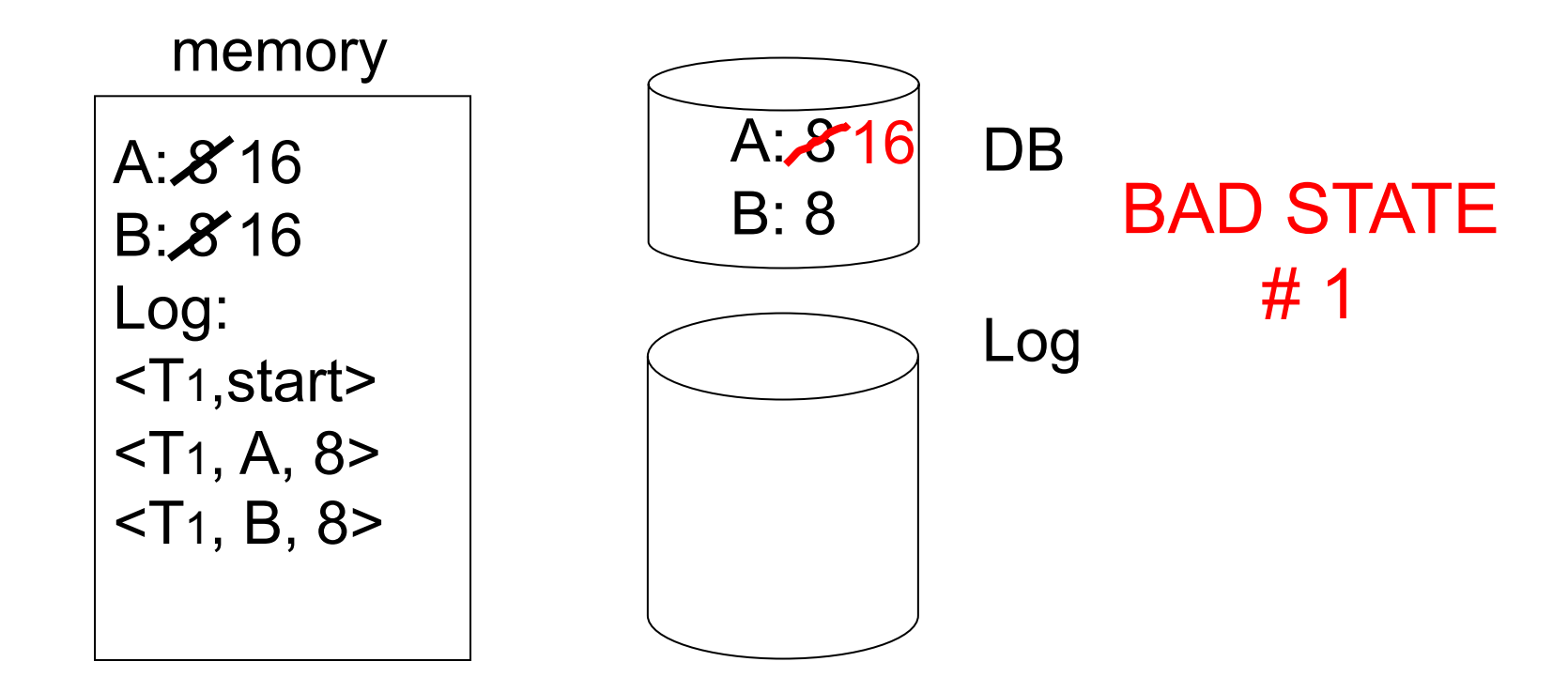

### **One "Complication"**

Log is first written in memory

Not written to disk on every action

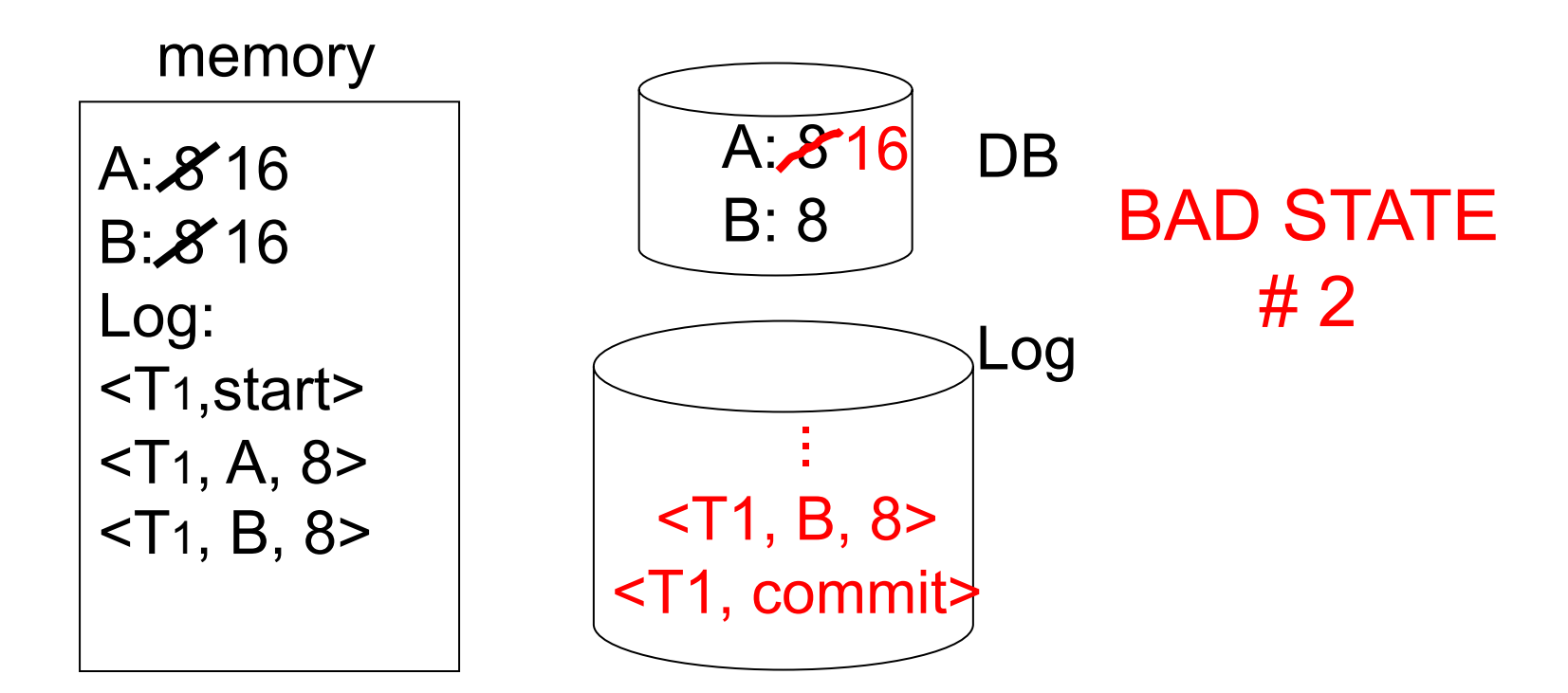

# **Undo Logging Rules**

- 1. For every action, generate undo log record (containing old value)
- 2. Before X is modified on disk, log records pertaining to X must be on disk (write ahead logging: WAL)
- 3. Before commit record is flushed to log, all writes of transaction must be on disk

# **Recovery Rules: Undo Logging**

 $(1)$  Let S = set of transactions with <Ti, start> in log, but no <Ti, commit> or <Ti, abort> in log (2) For each  $\leq$ Ti, X,  $v$  in log, in reverse order (latest  $\rightarrow$  earliest), do: - if Ti  $\in$  S then  $\left[$  - write  $(X, v)$ - output (X)

(3) For each Ti  $\in$  S do

- write <Ti, abort> to log

# **Question**

Can our writes of <Ti, abort> records be done in any order (in Step 3)?

- » Example: T1 and T2 both write A
- » T1 executed before T2
- » T1 and T2 both rolled-back
- » <T1, abort> written but NOT <T2, abort>?
- » <T2, abort> written but NOT <T1, abort>?

$$
\uparrow
$$
\n
$$
\uparrow
$$
\n
$$
\uparrow
$$
\n
$$
\uparrow
$$
\n
$$
\uparrow
$$
\n
$$
\uparrow
$$
\n
$$
\uparrow
$$
\n
$$
\uparrow
$$
\n
$$
\uparrow
$$
\n
$$
\uparrow
$$
\n
$$
\uparrow
$$
\n
$$
\uparrow
$$
\n
$$
\uparrow
$$
\n
$$
\uparrow
$$
\n
$$
\uparrow
$$
\n
$$
\uparrow
$$
\n
$$
\uparrow
$$
\n
$$
\uparrow
$$
\n
$$
\uparrow
$$
\n
$$
\uparrow
$$
\n
$$
\uparrow
$$
\n
$$
\uparrow
$$
\n
$$
\downarrow
$$
\n
$$
\downarrow
$$
\n
$$
\downarrow
$$
\n
$$
\downarrow
$$
\n
$$
\downarrow
$$
\n
$$
\downarrow
$$
\n
$$
\downarrow
$$
\n
$$
\downarrow
$$
\n
$$
\downarrow
$$
\n
$$
\downarrow
$$
\n
$$
\downarrow
$$
\n
$$
\downarrow
$$
\n
$$
\downarrow
$$
\n
$$
\downarrow
$$
\n
$$
\downarrow
$$
\n
$$
\downarrow
$$
\n
$$
\downarrow
$$
\n
$$
\downarrow
$$
\n
$$
\downarrow
$$
\n
$$
\downarrow
$$
\n
$$
\downarrow
$$
\n
$$
\downarrow
$$
\n
$$
\downarrow
$$
\n
$$
\downarrow
$$
\n
$$
\downarrow
$$
\n
$$
\downarrow
$$
\n
$$
\downarrow
$$
\n
$$
\downarrow
$$
\n
$$
\downarrow
$$
\n
$$
\downarrow
$$
\n
$$
\downarrow
$$
\n
$$
\downarrow
$$
\n
$$
\downarrow
$$
\n
$$
\downarrow
$$
\n
$$
\downarrow
$$
\n
$$
\downarrow
$$
\n
$$
\downarrow
$$
\n
$$
\downarrow
$$
\n
$$
\downarrow
$$
\n
$$
\downarrow
$$
\n
$$
\downarrow
$$
\n
$$
\downarrow
$$

# **What If Crash During Recovery?**

 $No problem! \rightarrow Undo$  is **idempotent** 

(same effect if you do it twice)

# **Any Downsides to Undo Logging?**

# **Any Downsides to Undo Logging?**

Have to do a lot of I/O to commit (write all updated objects to disk first)

Hard to replicate database to another disk (must push **all** changes across the network)

# **To Discuss**

Redo logging

Undo/redo logging

## **Redo Logging**

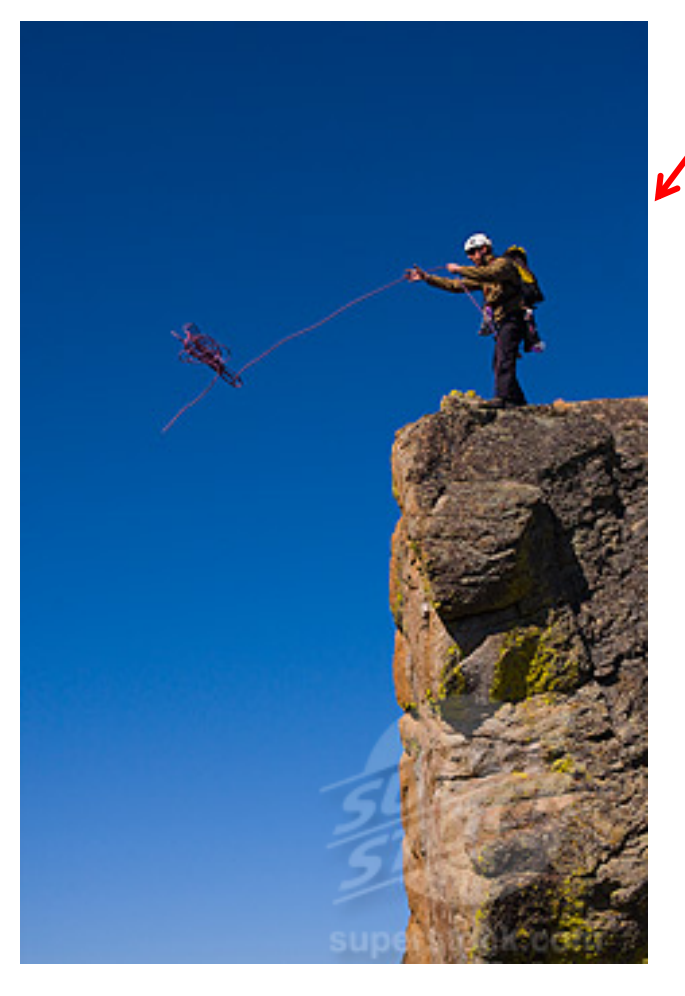

First send Gretel up with no rope, then Hansel goes up safely with rope!

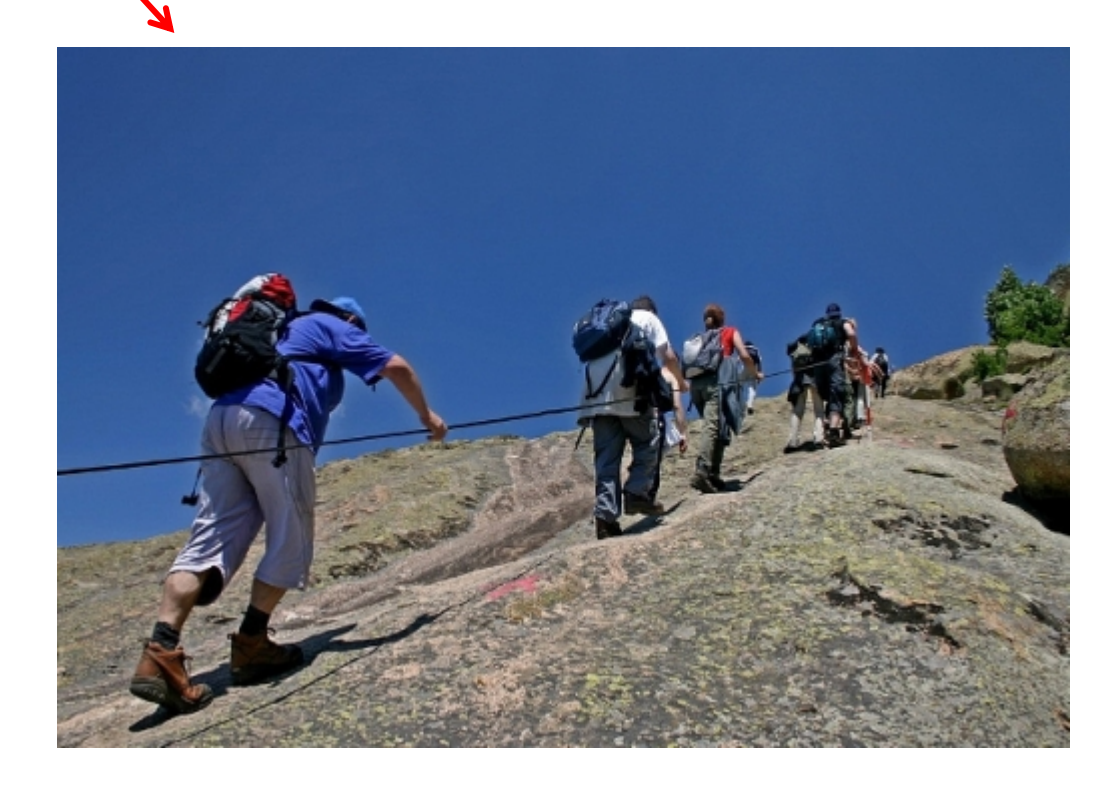

T1: Read(A,t);  $t \leftarrow t \times 2$ ; write (A,t); Read(B,t);  $t \leftarrow t \times 2$ ; write (B,t); Output(A); Output(B)

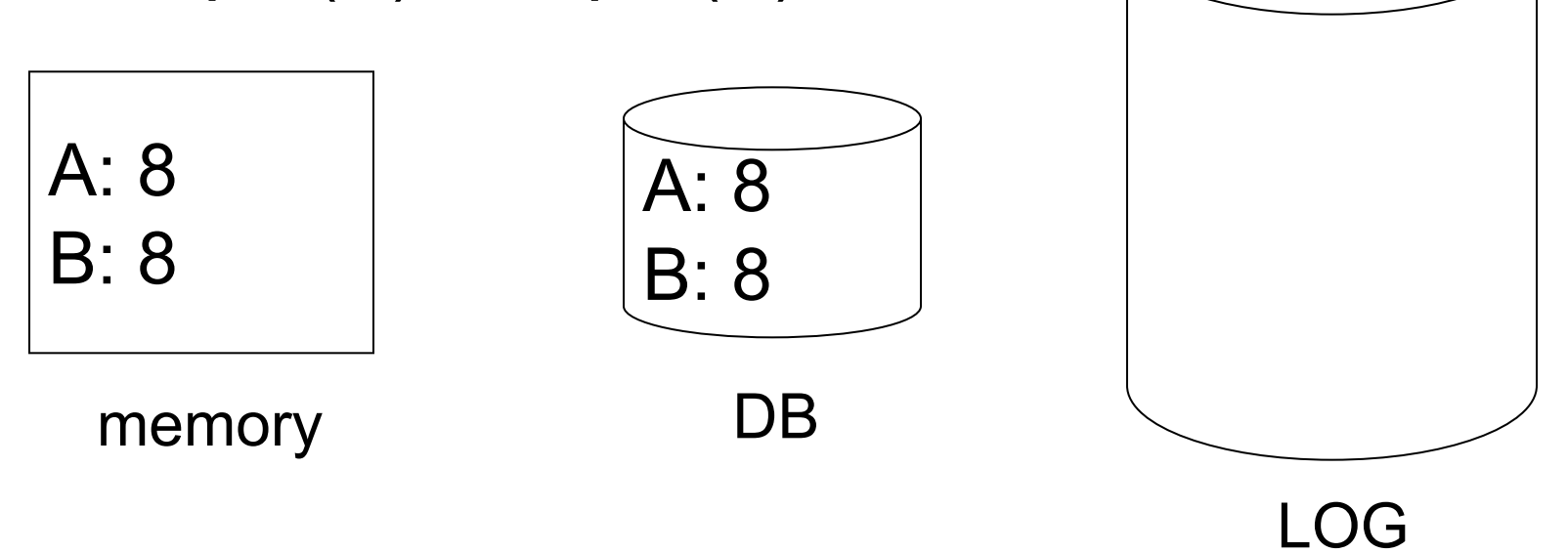

T1: Read(A,t);  $t \leftarrow t \times 2$ ; write (A,t); Read(B,t);  $t \leftarrow t \times 2$ ; write (B,t); Output(A); Output(B)

A: 8 16 B: 8 16

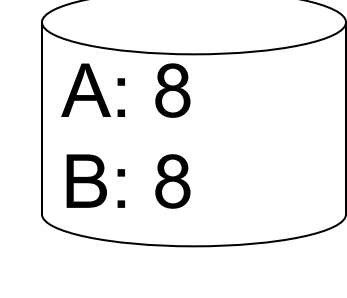

memory DB

<T1, start>  $-71, A, 16$  $\le$ T1, B, 16> <T1, commit>

T1: Read(A,t);  $t \leftarrow t \times 2$ ; write (A,t); Read(B,t);  $t \leftarrow t \times 2$ ; write (B,t); Output(A); Output(B)

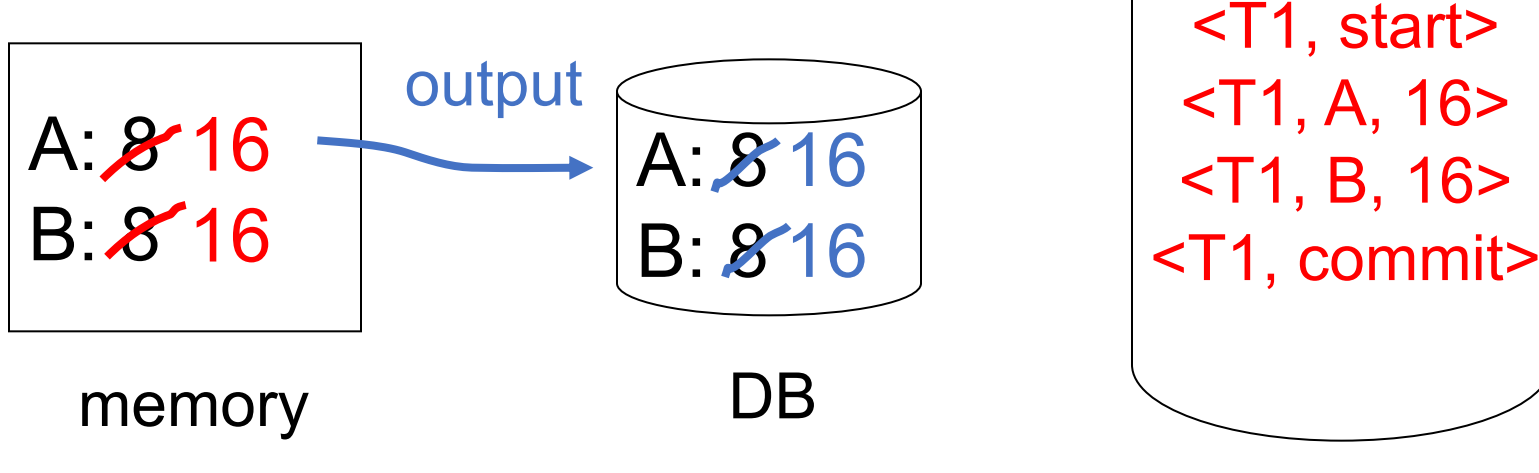

T1: Read(A,t);  $t \leftarrow t \times 2$ ; write (A,t); Read(B,t);  $t \leftarrow t \times 2$ ; write (B,t); Output(A); Output(B)

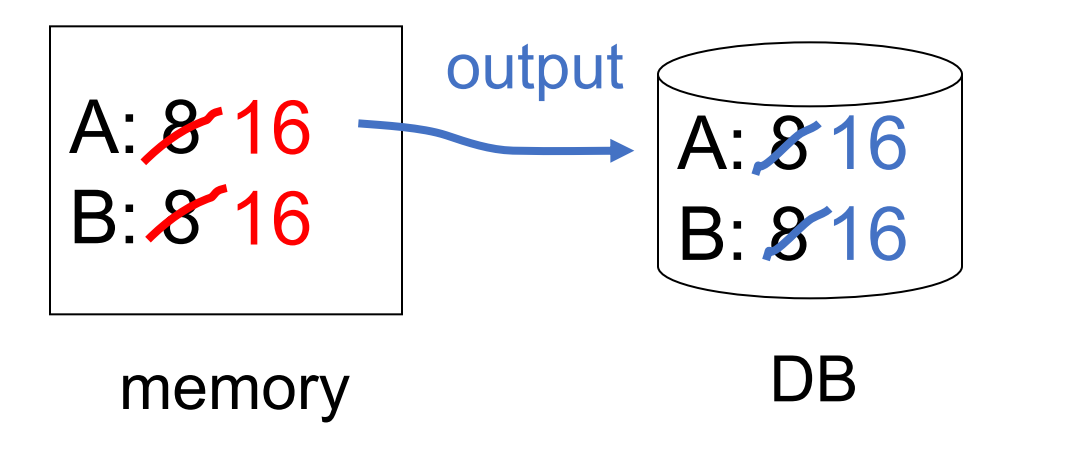

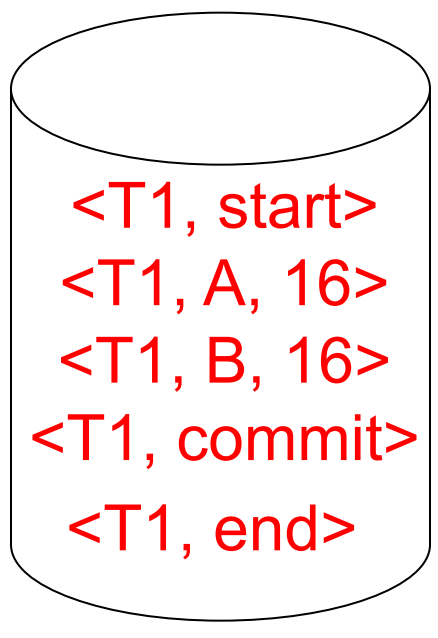

#### LOG

# **Redo Logging Rules**

- 1. For every action, generate redo log record (containing new value)
- 2. Before X is modified on disk (DB), all log records for transaction that modified X (including commit) must be on disk
- 3. Flush log at commit
- 4. Write END record after DB updates flushed to disk

# **Recovery Rules: Redo Logging**

 $(1)$  Let S = set of transactions with <Ti, commit> (and no <Ti, end>) in log

(2) For each  $\leq$ Ti, X,  $v$  in log, in forward order  $(earliest \rightarrow latest)$  do: - if Ti  $\in$  S then  $\mid$  Write(X, v) Output(X)

(3) For each Ti  $\in$  S, write  $\le$ Ti, end>